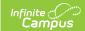

# Digital Learning Partners - Tips & Troubleshooting

Last Modified on 03/11/2024 8:46 am CDT

Google Classroom | Illuminate DnA | Kimono (Canvas) | Naiku | Schoology | Teams

This article provides additional information, instructions, and tips for specific Digital Learning Partners (DLPs). Expand a section below to view more information.

See infinitecampus.com for a list of all current Digital Learning Partners and their statuses.

The Digital Learning Applications article provides more information about these connections, including instructions for setting them up.

## **Google Classroom**

▶ Click here to expand...

#### Illuminate DnA

▶ Click here to expand...

## **Kimono (Canvas)**

▶ Click here to expand...

#### Naiku

▶ Click here to expand...

## Schoology

▶ Click here to expand...

### **Teams**

▶ Click here to expand...